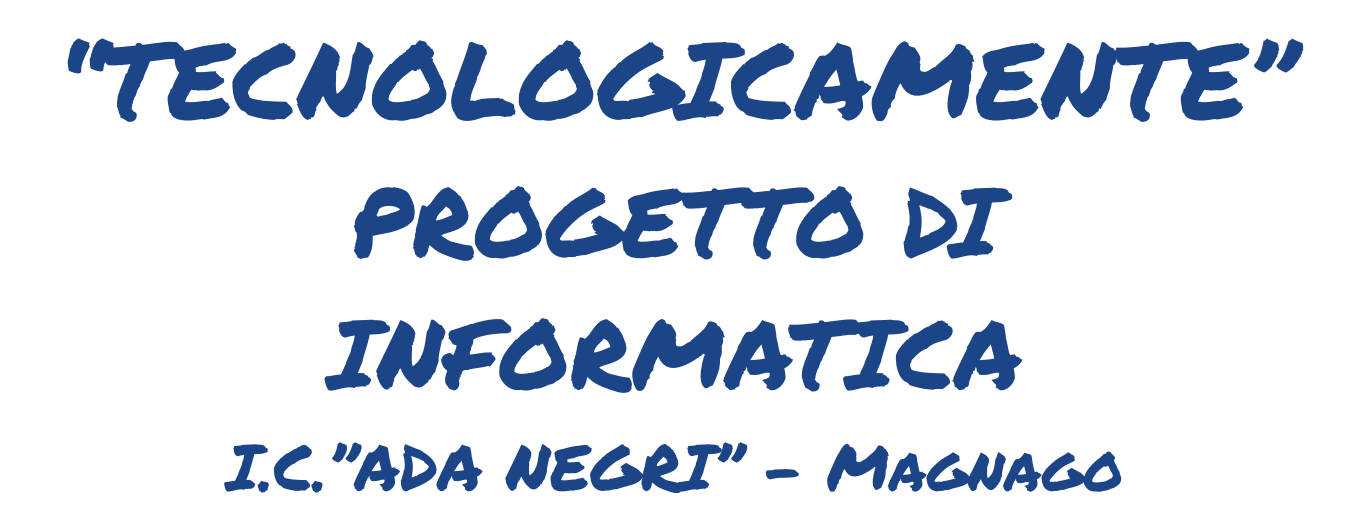

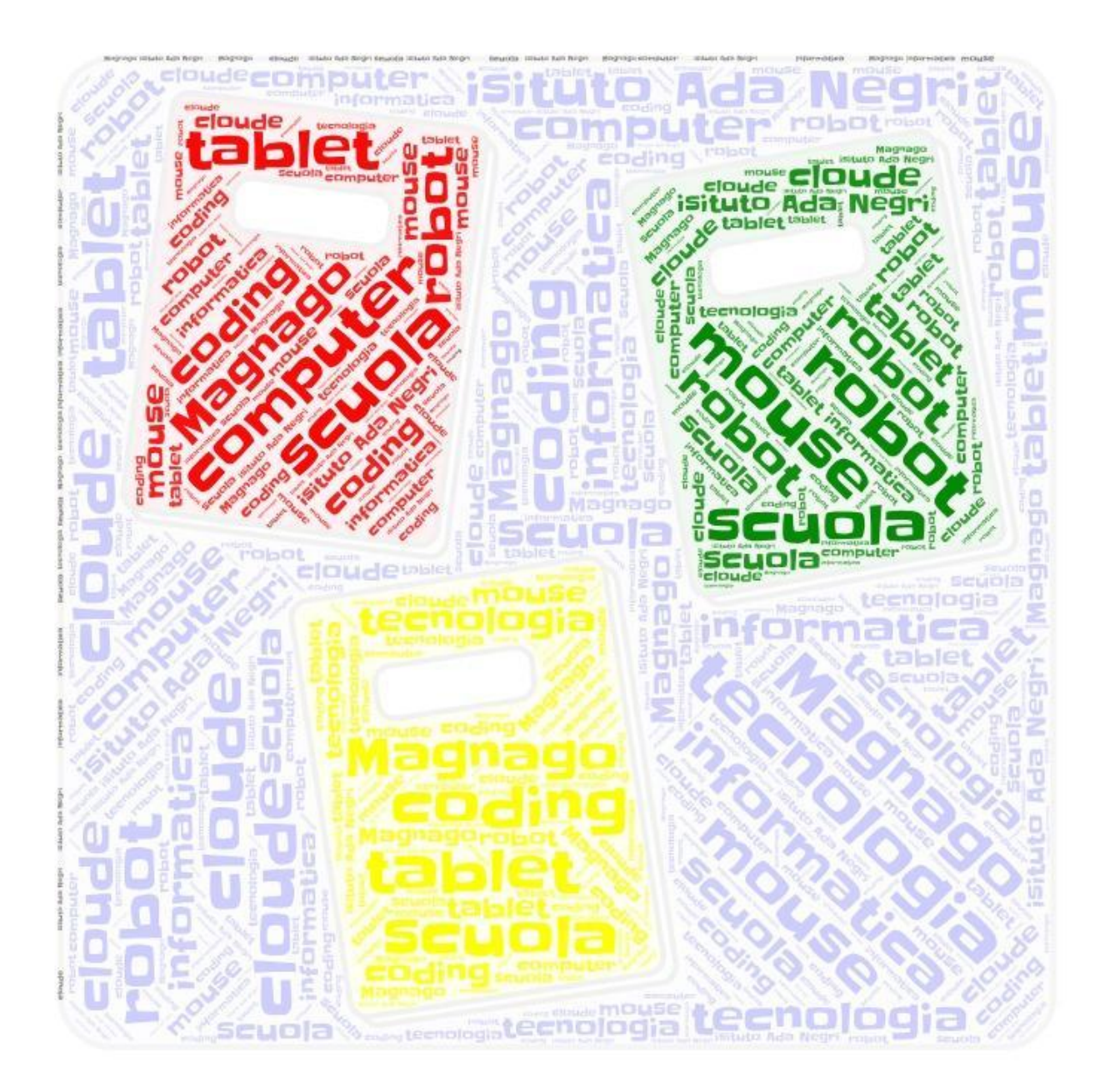

#### **PREMESSA MOTIVAZIONALE**

Lo sviluppo delle tecnologie informatiche ha prodotto notevoli cambiamenti in tutti i settori. La nostra scuola considera la multimedialità come un efficace strumento di istruzione e di comunicazione; l'impiego delle tecnologie informatiche ha una forte valenza formativa perché favorisce lo sviluppo delle capacità creative, logiche e organizzative degli alunni, permettendo di progettare, percorrere e ricostruire le varie tappe di un lavoro in modo consapevole. Questo progetto intende, attraverso l'organizzazione di specifiche attività di laboratorio, offrire ai bambini e ai ragazzi del nostro Istituto un significativo approccio alle nuove tecnologie, da sempre considerate come uno strumento di supporto per l'attività didattica, per l'acquisizione e il consolidamento dei contenuti delle materie di studio e lo sviluppo del ragionamento logico.

## **DESTINATARI**

Il progetto rappresenta una proposta da realizzare con tutti gli alunni dell'Istituto, dalla scuola dell'infanzia alla secondaria di primo grado ed ha come fine l'apprendimento delle competenze di base per l'utilizzo della multimedialità come ulteriore e diverso linguaggio.

## **FINALITA'**

- Illustrare agli alunni le potenzialità del computer, a partire dalle loro conoscenze
- Insegnare a utilizzare il computer in modo autonomo
- Migliorare l'apprendimento delle lezioni tradizionali proponendo, anche durante le lezioni presso il laboratorio di informatica, argomenti e tematiche trattate in classe, in collaborazione con gli altri insegnanti
- Illustrare agli allievi l'utilizzo elementare dei software Word, Excel, Powerpoint e del browser per la navigazione su Internet
- Usare il computer per colorare e disegnare, per visualizzare e ritoccare foto e disegni
- Utilizzare con gli alunni programmi didattici freeware, spiegandone l'uso e le potenzialità
- Presentare ai bambini le caratteristiche di alcune novità nel campo informatico, instaurando un dialogo sul loro utilizzo e applicazione
- Sviluppare il pensiero computazionale attraverso la programmazione (coding) in

un contesto di gioco

- Utilizzare la lim in classe per la condivisione di apprendimenti e conoscenze
- Utilizzare la robotica come strumento didattico multidisciplinare
- Favorire lo sviluppo dell'autostima e l'integrazione nel gruppo classe
- Superare le difficoltà anche attraverso l'autocorrezione

#### **COMPETENZE**

- Imparare a imparare
- Competenze sociali e civiche
- Comunicazione nella madrelingua
- Competenza matematica e competenza di base tecnologia
- Competenza digitale
- Consapevolezza ed espressione culturale

#### **RISULTATI ATTESI**

#### **Scuola dell'infanzia - Alfabetizzazione informatica**

- Conoscere il computer, le sue componenti, le periferiche
- Conoscere i possibili impieghi del computer
- Assumere una posizione corretta davanti al computer
- Saper avviare e spegnere la macchina
- Saper utilizzare correttamente i pulsanti del mouse
- Direzionare il movimento del mouse in relazione a quanto appare sul monitor
- Collaborare con i compagni
- Sviluppare la coordinazione oculo-manuale
- Sviluppare la fantasia
- Saper programmare Bee-bot o robottini similari

#### **Scuola primaria – Classe prima**

CONOSCERE IL FUNZIONAMENTO DEL COMPUTER

- Denominare le diverse parti che costituiscono il computer
- Utilizzare tastiera e mouse per inviare comandi
- Inviare i comandi per accendere/spegnere il computer e avviare/chiudere un programma

DISTINGUERE LE PRINCIPALI STRUMENTAZIONI MULTIMEDIALI PRESENTI NEL LABORATORIO

- Denominare le principali periferiche multimediali
- Distinguere le periferiche in base alla loro funzione
- Inviare i comandi per stampare disegni e testi

UTILIZZARE ABILITÀ STRUMENTALI IN FUNZIONE LUDICA E CREATIVA

- Utilizzare semplici giochi di trascinamento per potenziare l'uso del mouse
- Utilizzare il mouse per colorare ed effettuare semplici percorsi
- Orientarsi e operare passando dal piano orizzontale al piano verticale
- Utilizzare software di programmazione visuale per i primi passi nel coding
- Saper programmare Doc o robottini similari

UTILIZZARE ABILITÀ STRUMENTALI PER COMPORRE PAROLE E DISEGNI IN UN DOCUMENTO

- Scoprire i comandi principali di un programma per comporre parole e frasi
- Utilizzare i comandi principali di un programma per disegnare

#### UTILIZZARE PROGRAMMI DIDATTICI

- Avviare e chiudere un programma didattico
- Distinguere le azioni necessarie per utilizzare un programma
- Discriminare alcuni programmi in base al loro utilizzo
- Riconoscere linguaggi diversi (parole, immagini, suoni) in un programma NAVIGARE IN INTERNET

#### • Riconoscere sul desktop l'icona del programma di navigazione (browser)

• Sperimentare insieme la navigazione utilizzando semplici giochi in siti a sfondo ludico-didattico

#### **Scuola primaria – Classi seconda e terza**

CONOSCERE IL FUNZIONAMENTO DEL COMPUTER

- Riconoscere le diverse componenti del computer in base alla funzione
- Distinguere hardware e software
- Utilizzare i principali tipi di supporto digitale (pen drive, cd-rom, dvd)
- Utilizzare software di programmazione visuale (coding)
- Utilizzare il software Scratch
- Saper programmare Doc/Mind o robottini similari

USARE LE PRINCIPALI OPZIONI DEL SISTEMA OPERATIVO

- Utilizzare autonomamente tastiera e mouse
- Utilizzare autonomamente i comandi per: accendere/spegnere il computer,

avviare/chiudere i programmi, aprire/chiudere finestre e cartelle, stampare documenti (cl.2^), salvare file e cartelle (cl. 2^-3^)

COMPRENDERE LA FUNZIONE DELLE STRUMENTAZIONI MULTIMEDIALI DEL LABORATORIO

- Utilizzare le principali periferiche (stampante in particolare, scanner, fotocamera digitale, webcam…)
- Distinguere le principali periferiche in base alla loro funzione

# UTILIZZARE ABILITÀ STRUMENTALI PER SCRIVERE E ILLUSTRARE

Utilizzare autonomamente i comandi e le opzioni:

- del mouse (pulsante destro/sinistro, trascinamento, scorrimento)
- della tastiera (utilizzare gradualmente le procedure taglia/copia/incolla; creare, copiare, modificare immagini e testi; creare, copiare, modificare immagini e testi) CREARE DOCUMENTI COMPONENDO TESTI E DISEGNI
	- Disegnare ed elaborare immagini in maniera creativa con software diversi
	- Utilizzare autonomamente i comandi della videoscrittura: aprire e chiudere un programma, cambiare forma e colore ai caratteri, salvare un documento, aprire un documento già salvato, inserire immagini prelevandole da una cartella predisposta, utilizzare opzioni e decorazioni per impaginare

## UTILIZZARE PROGRAMMI DIDATTICI E CD-ROM

- Identificare linguaggi diversi nei programmi multimediali
- Discriminare i programmi in base al loro utilizzo pratico
- Distinguere i comandi e le azioni necessari per: utilizzare un programma installato nel computer, utilizzare un programma su cd-rom o pen-drive, svolgere un'esercitazione didattica

## COMPRENDERE LE FUNZIONI DELLA NAVIGAZIONE IN INTERNET

- Accedere al programma di navigazione (browser) e attivare la connessione
- Ricercare informazioni in siti a sfondo ludico-didattico

# SCOPRIRE E UTILIZZARE LE FUNZIONI COMUNICATIVE DELLA POSTA ELETTRONICA

**●** Leggere e decodificare messaggi di posta elettronica

## **Scuola primaria – Classi quarta e quinta**

CONOSCERE IL FUNZIONAMENTO DEL COMPUTER E DELLE PERIFERICHE

- Distinguere e definire:
- $\geq$  le funzioni dei principali elementi hardware del computer
- $\triangleright$  le funzioni delle periferiche di input e output
- $\geq$  le caratteristiche dei supporti digitali (pen drive, Cd-Rom, DVD)
- $\geq$  le tipologie di software utilizzato
- Utilizzare software di programmazione visuale (coding)
- Utilizzare il software Scratch
- Saper programmare Mind o robottini similari

USARE LE PRINCIPALI OPZIONI DEL SISTEMA OPERATIVO PER SALVARE E TRASFERIRE DATI

- Utilizzare autonomamente i comandi principali del computer e dei programmi
- Salvare e trasferire dati in file e cartelle
- Conoscere la necessità di adottare accorgimenti per usare correttamente il computer

CONOSCERE LE TAPPE FONDAMENTALI DELL'EVOLUZIONE DELLE TECNOLOGIE INFORMATICHE

- Conoscere l'evoluzione degli strumenti informatici nel tempo (cl.  $4^{\wedge}$ )
- Conoscere la storia e le caratteristiche della rete Internet (cl.  $5^{\wedge}$ )
- Identificare le caratteristiche fondamentali della rete globale WWW (cl.  $5^{\wedge}$ )

UTILIZZARE E ORGANIZZARE DOCUMENTI PER REALIZZARE UN PROGETTO

- Utilizzare autonomamente le procedure per formattare un documento
- Copiare e modificare testi complessi, inserire tabelle e oggetti
- Acquisire e rielaborare immagini in maniera creativa
- Creare, copiare, modificare e registrare voci, rumori e suoni
- Sperimentare semplici collegamenti ipertestuali

● Utilizzare autonomamente la videoscrittura per realizzare libri elettronici ACQUISIRE I CONCETTI DI COMANDO, MEMORIA, FILE, SUPPORTO DIGITALE

- Discriminare il formato dei file in base al tipo di dati memorizzati (odp ed estensioni open source, doc, bmp, jpg, html…)
- Conoscere come memorizzare dati su supporti digitali diversi
- Conoscere le unità di misura della memoria (BIT, BYTE, KB, MB, GB, TB) e attribuirle ai principali supporti di memoria digitale

RICAVARE INFORMAZIONI UTILIZZANDO PROGRAMMI DIDATTICI E CD-ROM

Distinguere e definire comandi e procedure per:

- installare un programma
- utilizzare un CD-Rom
- usare software didattici per approfondire contenuti disciplinari

# RICERCARE TESTI E IMMAGINI IN INTERNET UTILIZZANDO MOTORI E OPERATORI LOGICI

- Utilizzare autonomamente i comandi principali del browser
- Conoscere le caratteristiche di un indirizzo internet
- Conoscere e utilizzare i concetti di rete, connessione, navigazione virtuale
- Ricercare testi e immagini con un motore di ricerca, usando le parole chiave appropriate
- SCOPRIRE E UTILIZZARE GLI STRUMENTI DI COMUNICAZIONE A DISTANZA
	- Conoscere le caratteristiche di un indirizzo e-mail
	- Leggere e inviare messaggi di posta elettronica
	- Utilizzare la webcam per videomessaggi off-online
	- Conoscere le norme della Netiquette e della navigazione sicura

#### **Scuola secondaria di primo grado**

- Uso avanzato dei programmi per la gestione di testi (tabelle, elementi grafici)
- Uso di software per presentazioni
- Uso elementare di un foglio di calcolo; rappresentazione di dati attraverso grafici di tipo statistico
- L'interfaccia del sistema operativo: cartelle (directory) e file, gestione dell'interfaccia grafica e dei sistemi di sicurezza
- Uso di ambienti di ricerca web
- Uso consapevole delle applicazioni per la navigazione su web e per la collaborazione a distanza (chat, posta elettronica, web 2.0, ecc.)
- Uso di ambienti interattivi e simulativi di supporto ad altre discipline (laboratorio di fisica, chimica, lettere, ecc.)
- Acquisizione e modifica delle immagini: descrizione delle caratteristiche di una immagine digitale
- Conoscere le unità di misura della memoria (bit, byte, KB, MB, GB); saper attribuirle ai principali supporti di memoria digitali e a documenti tipo (una lettera, un video, una cartella di 10 foto, ecc.)
- Utilizzazione di semplici ambienti interattivi e simulazioni
- Saper utilizzare i costrutti principali di un linguaggio di programmazione per la descrizione di algoritmi di media difficoltà
- Utilizzare Makey Makey con Scratch

● Saper comprendere la descrizione di un algoritmo

## **TEMPI**

Tutto l'anno scolastico

## **FASE DI REALIZZAZIONE**

#### **DESCRIZIONE DELLE ATTIVITÀ IN ITINERE**

- attività di laboratorio curricolare
- accertamento ed eventuale recupero dei prerequisiti necessari
- brevi lezioni frontali di presentazione degli argomenti a partire da problemi concreti così da evidenziare e chiarire gli obiettivi stimolando la curiosità e l'intuizione degli allievi
- uso di un linguaggio tecnico-scientifico rigoroso, semplice ed essenziale
- lezioni interattive con presentazione di casi e discussioni
- lezioni multimediali
- risoluzione di esercizi in laboratorio

# **FASE CONCLUSIVA**

# **VALUTAZIONE DEL PROGETTO - RILEVAZIONE DEI RISULTATI - CRITICITÀ**

La fase conclusiva-valutativa viene lasciata ai docenti delle singole classi in base all'esperienza vissuta. La verifica verrà effettuata in itinere attraverso l'osservazione del comportamento, dell'interesse degli alunni durante le stesse attività didattiche e la valutazione delle competenze minime in uscita previste nel progetto.